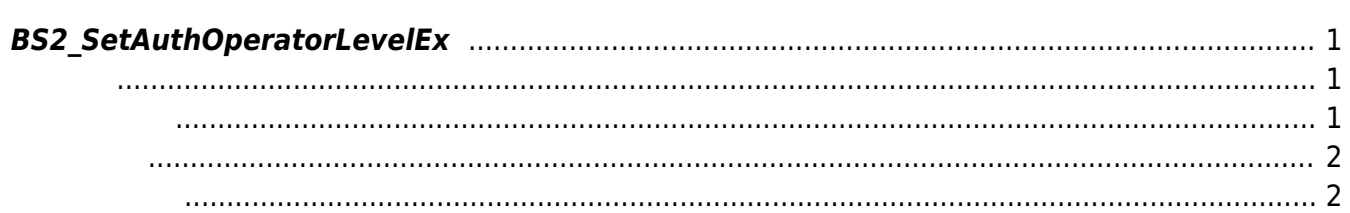

## <span id="page-1-3"></span>[Device API](https://kb.supremainc.com/bs2sdk./doku.php?id=ko:device_api) > [BS2\\_SetAuthOperatorLevelEx](#page-1-3)

## <span id="page-1-0"></span>**BS2\_SetAuthOperatorLevelEx**

 $[+ 2.6.3]$ [BS2\\_SetAuthConfig](https://kb.supremainc.com/bs2sdk./doku.php?id=ko:bs2_setauthconfig), [BS2\\_GetAuthConfig](https://kb.supremainc.com/bs2sdk./doku.php?id=ko:bs2_getauthconfig) and the intervalse of the intervalse intervalse intervalse intervalse in

 $1000$ 

하기보다 최신 FW에서만 지원합니다. BS2 1.8.0, A2 1.7.0, L2 1.5.0, N2 1.2.0, FS 1.3.0, FaceLite 1.0.1, CS40 1.3.0, P2 1.3.0, W2 1.4.0, Xpass  $21.0.0 + 3Q2019$  2

 $\overline{\phantom{a}}$ **[BS2AuthConfig](https://kb.supremainc.com/bs2sdk./doku.php?id=ko:configuration_api#bs2authconfig)** 1000  $\overline{\phantom{a}}$ 해당 장소를 통해 장치관리자들의 관리를 시작하게 됩니다. 이후부터는 아래의 새롭게 제공되는 함수들만을 이용하여 장치관리자를 관리해야 합니다. **[BS2AuthConfig](https://kb.supremainc.com/bs2sdk./doku.php?id=ko:configuration_api#bs2authconfig) [BS2AuthConfig](https://kb.supremainc.com/bs2sdk./doku.php?id=ko:configuration_api#bs2authconfig)** 

<span id="page-1-1"></span>#include "BS\_API.h"

int BS2\_SetAuthOperatorLevelEx(void\* context, BS2\_DEVICE\_ID deviceId, BS2AuthOperatorLevel\* operatorlevels, uint32 t operatorlevelCount);

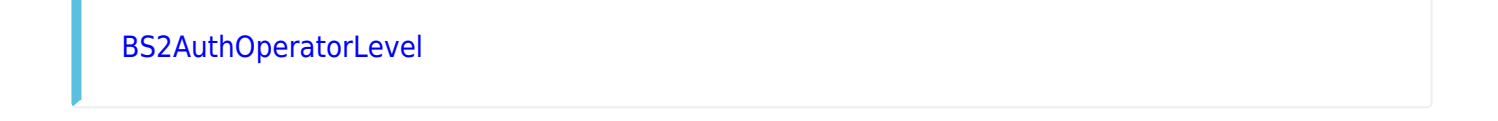

- <span id="page-1-2"></span>[In] *context* : Context
- $\bullet$  [In]  $deviceId$  :
- $\cdot$  [In] *operatorlevels* :
- $\cdot$  [In] operatorlevelCount :

나,

## BS\_SDK\_SUCCESS

- <span id="page-2-1"></span>[BS2\\_GetAuthOperatorLevelEx](https://kb.supremainc.com/bs2sdk./doku.php?id=ko:bs2_getauthoperatorlevelex) [BS2\\_GetAllAuthOperatorLevelEx](https://kb.supremainc.com/bs2sdk./doku.php?id=ko:bs2_getallauthoperatorlevelex) [BS2\\_SetAuthOperatorLevelEx](#page-1-3) [BS2\\_RemoveAuthOperatorLevelEx](https://kb.supremainc.com/bs2sdk./doku.php?id=ko:bs2_removeauthoperatorlevelex)
- [BS2\\_RemoveAllAuthOperatorLevelEx](https://kb.supremainc.com/bs2sdk./doku.php?id=ko:bs2_removeallauthoperatorlevelex)

From: <https://kb.supremainc.com/bs2sdk./>- **BioStar 2 Device SDK**

Permanent link: **[https://kb.supremainc.com/bs2sdk./doku.php?id=ko:bs2\\_setauthoperatorlevelex](https://kb.supremainc.com/bs2sdk./doku.php?id=ko:bs2_setauthoperatorlevelex)**

Last update: **2023/08/17 13:44**

<span id="page-2-0"></span>합니다.